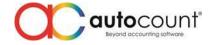

## Release Note 2.0.19.167

Release Date: 01/03/2021

| Bug Fixes: |                                                                                              |  |
|------------|----------------------------------------------------------------------------------------------|--|
| ID         | Description                                                                                  |  |
| 8476       | Fix Batch Lookup to show zero balance Quantity Batch Number for stock in transactions        |  |
| 8656       | Fix Stock Item Inquiry aging section does not follow Aging Format option                     |  |
| 8670       | Fix Item Code with Multi-UOM after merge show incorrect balance quantity at Item Maintenance |  |
| 8705       | Fix Unit Price incorrect after change "New UOM" at partial transfer window form              |  |
| 8788       | Fix Object Reference error when closing Company Profile form                                 |  |
| 8789       | Fix Concurrency violation error when saving Company Profile                                  |  |
| 8818       | Fix Import Stock Item Alternative Code able to import alternative code same as item code     |  |
| 8825       | Fix Concurrency violation error when Debit Note Post to GL at Command Form                   |  |
| 8826       | Fix Concurrency violation error when saving User Group                                       |  |
| 8836       | Fix unable to import ACX transactions that are transferred from another document type if the |  |
|            | source is not included in the import                                                         |  |
| 8838       | Fix Purchase Request column "SubTotal" does not belong to table Detail                       |  |
| 8843       | Fix Multi-dimensional Analysis Report Set Sorting and Top Value sort incorrectly             |  |
| 8844       | Fix Stock Item Inquiry no View Cost access but able to see Encoded Cost                      |  |
| 8853       | Fix Debtor Aging incorrect local amount if payment involve Withholding Tax and Return Cheque |  |
|            | with multi-currency                                                                          |  |
| 8893       | Fix Cash Book PV unable to select Tax Code at Imported goods detail                          |  |
| 8895       | Fix transfer multiple serial number item only prompt to key serial number once               |  |
| 8908       | Fix upgrade to Accounting 2.0 database prompt GUID error due to missing source GUID          |  |
| 8922       | Fix Object Reference error when click login to new account book                              |  |
| 8925       | Fix Object Reference error at ScanBarcodeControl                                             |  |

## Enhancement:

| ID   | Description                                             |
|------|---------------------------------------------------------|
| 5910 | Add UDF at Item Price Book Maintenance                  |
| 8870 | Add Company Name at the header of New Item Code screen  |
| 8929 | Support different Searching Mode for Search Lookup Edit |

Prepared by Jae Sen

*Last Modified 01/03/2021* 

Page.

Auto Count San Bha (751600-A) www.autocountsoft.com B2-3A-01, Level 3A, Block B2, Meritus @ Oasis Corporate Park, No.2, Jalan PJU 1A/2, Ara Damansara, 47301 Petaling Jaya, Selangor Darul Ehsan. Tel: 603-3000 3000 Fax: 603-7621 0911